## **Uploading an Image: Upload Assessment**

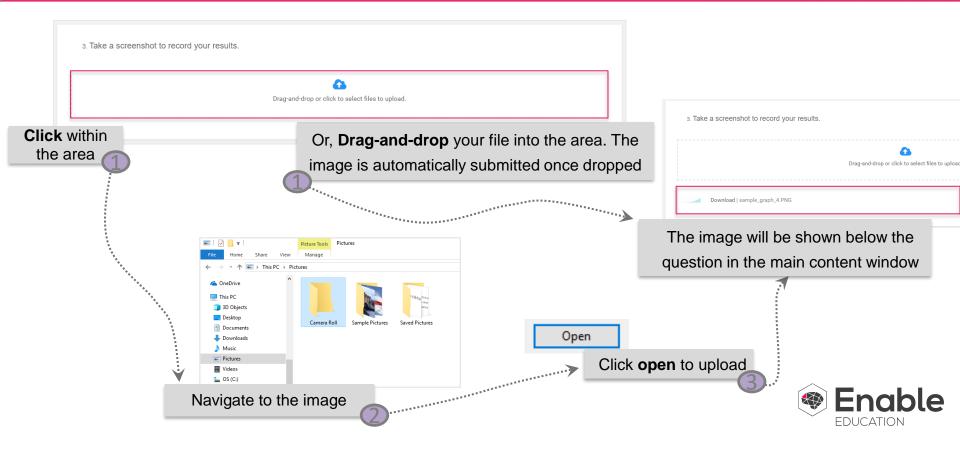

## **Uploading an Image: Freeform Assessment**

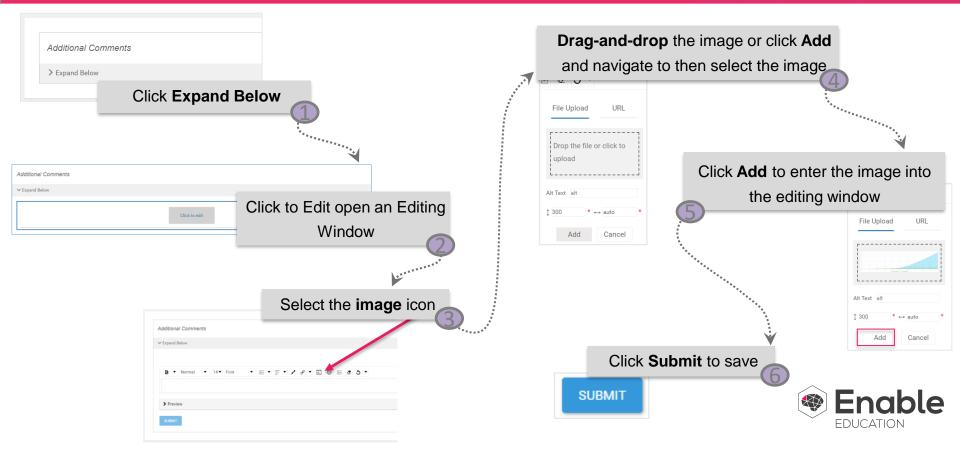